II

## 

 320× 320 0.1m 8850 885m Fortran 500m Gnuplot Fortran No Hyoukou kaikyu hindo <500 250 40 501-1000 750 60 1001-1500 1250 100 1501-2000 1750 80 2001-2500 2250 120 2501< 2750 20 Hyoukou kaikyu hido

hist.dat

## Gnupl<sub>ot</sub>

gnuplot > plot  $[0.300]$   $[0.140]$  "hist.dat" with boxes  $[0.300]$   $[0.140]$ 

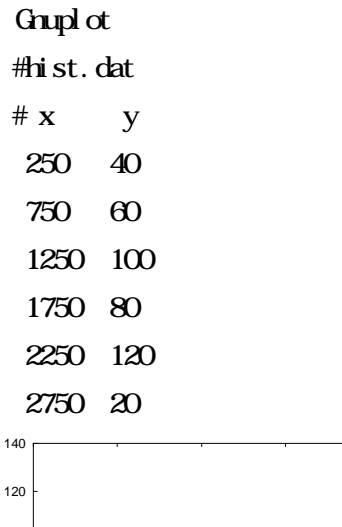

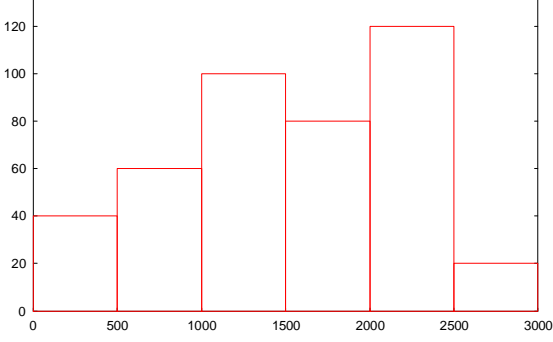

"hist.dat"

2006 II

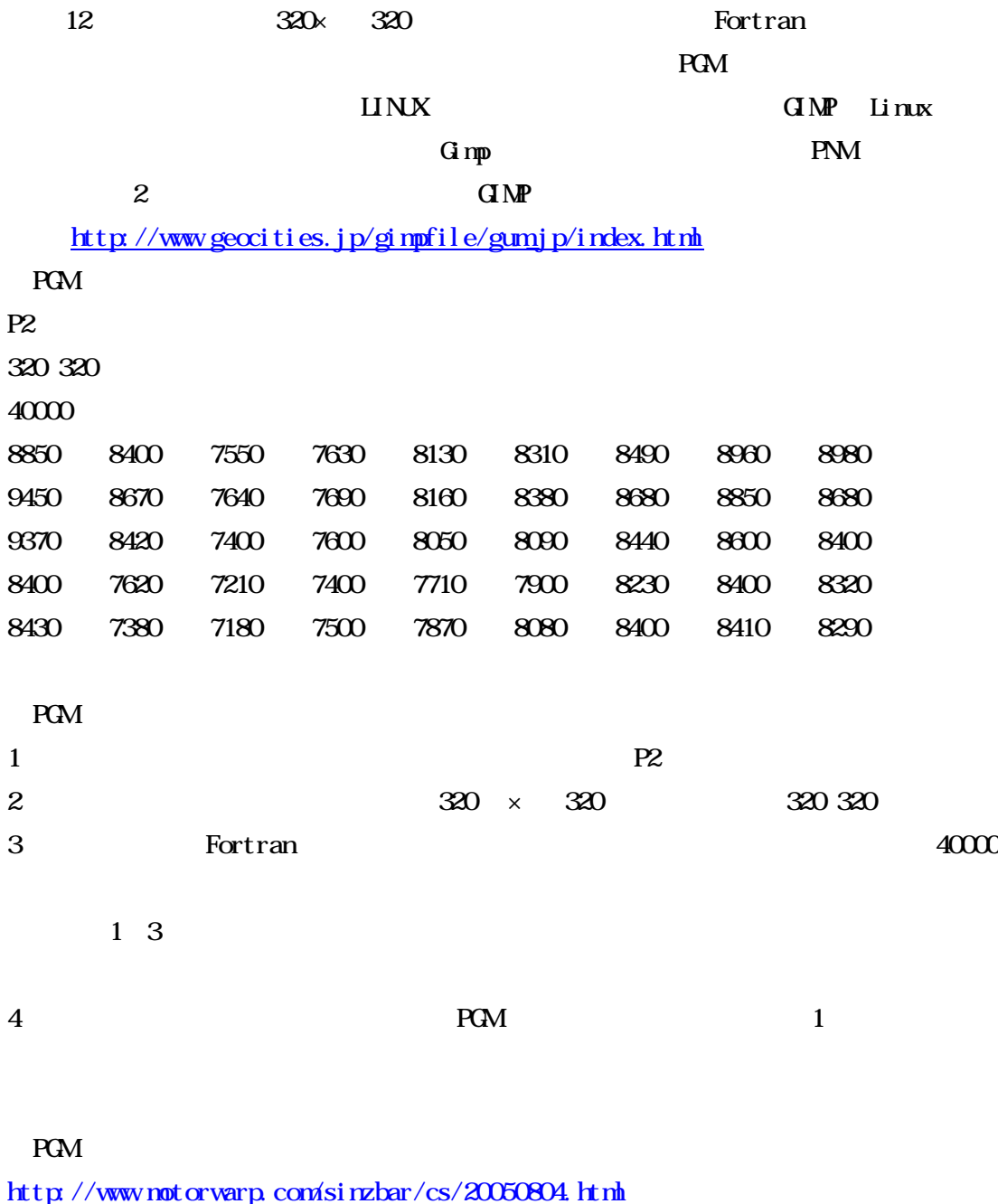

Windows Gimp Gimp http://gimp-win.sourceforge.net/ runtime